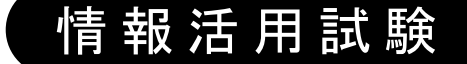

# 令和2年度後期 情報検定

<実施 令和2年12月20日(日)>

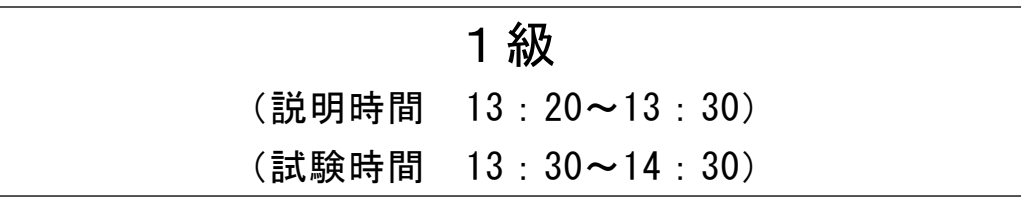

- ・試験問題は試験開始の合図があるまで開かないでください。
- ・解答用紙(マークシート)への必要事項の記入は,試験開始の合図と同時 に行いますので,それまで伏せておいてください。
- ·試験開始の合図の後、次のページを開いてください。<受験上の注意>が 記載されています。必ず目を通してから解答を始めてください。
- ・試験問題は,すべてマークシート方式です。正解と思われるものを1つ選 び、解答欄の 0をHBの黒鉛筆でぬりつぶしてください。2つ以上ぬりつ ぶすと,不正解になります。
- ・辞書,参考書類の使用および筆記用具の貸し借りは一切禁止です。
- ・電卓の使用が認められます。ただし,下記の機種については使用が認めら れません。

#### <使用を認めない電卓>

- 1. 電池式 (太陽電池を含む) 以外 .. の電卓
- 2.文字表示領域が複数行ある電卓(計算状態表示の一行は含まない)
- 3.プログラムを組み込む機能がある電卓
- 4.電卓が主たる機能ではないもの
	- \*パソコン(電子メール専用機等を含む),携帯電話(PHS), スマートフォン,タブレット,電子手帳,電子メモ,電子辞書, 翻訳機能付き電卓,音声応答のある電卓,電卓付き腕時計,時計型 ウェアラブル端末等
- 5.その他試験監督者が不適切と認めるもの
	- 一般財団法人 職業教育・キャリア教育財団

## <受験上の注意>

- 1.この試験問題は19ページあります。ページ数を確認してください。 乱丁等がある場合は,手をあげて試験監督者に合図してください。 ※問題を読みやすくするために空白ページを設けている場合があります。
- 2. 解答用紙(マークシート)に, 受験者氏名・受験番号を記入し, 受験番号下欄の数字 をぬりつぶしてください。正しく記入されていない場合は,採点されませんので十分注 意してください。
- 3. 試験問題についての質問には、一切答えられません。自分で判断して解答してくださ い。
- 4.試験中の筆記用具の貸し借りは一切禁止します。筆記用具が破損等により使用不能と なった場合は,手をあげて試験監督者に合図してください。
- 5.試験を開始してから30分以内は途中退出できません。30分経過後退出する場合は,も う一度,受験番号・マーク・氏名が記載されているか確認して退出してください。なお, 試験終了5分前の合図以降は退出できません。試験問題は各自お持ち帰りください。
- 6.試験後にお知らせする合否結果(合否通知),および合格者に交付する「合格証・認定 証」はすべて,Webページ(PC,モバイル)での認証によるディジタル「合否通知」, ディジタル「合格証・認定証」で行います。
	- ①団体宛には合否結果一覧ほか,試験結果資料一式を送付します。
	- ②合否等の結果についての電話・手紙等でのお問い合わせには,一切応じられませんの で,ご了承ください。

#### 問題1 次の情報表現に関する記述を読み,各設問に答えよ。

コンピュータ内部では,文字や記号は割り当てられた文字コードで表現している。 文字コードをどのように決めるかをコード体系といい,ANSIやJISなどがある。

<設問1> 次の文字コードに関する記述に該当する適切な字句を解答群から選べ。

- (1) 国際標準化機構(ISO)が,世界中の文字の多くを表現するために定めた文字コード である。当初は2バイトの文字体系だったが,文字の追加や異体字表現の採用で現 在は4バイトまで拡張されている。
- (2) 日本産業標準調査会(JISC)が定めた文字コードである。英数と半角カタカナを扱 う8ビットコードと、全角文字を扱う16 ビットコードがある。
- (3) アメリカ規格協会 (ANSI)が定めた7ビットコードであり、誤り検査のための1 ビットと合わせて8ビットで表現する。アルファベット,数字,記号,制御文字が 定義されている。
- (4) 主にパソコンで使用されており,特殊な切替コードを使わずに 8 ビットのコード と 16 ビットの漢字コードの混在を可能にしている。

<sup>1</sup>

#### (1) ~ (4) の解答群

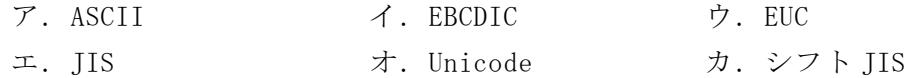

<設問2>次の文字コード表に関する記述中の に入れるべき適切な字句を 解答群から選べ。

次の文字コード表を用いて「Web」の3文字を 16 進数で表現した値は (5) で あり, 16 進数の「546F70」で表現された3文字は (6) である。

|    |    |    |    |    |    |                |    | b8             | 0 | 0 | 0                                | 0                             | 0    | 0              | 0             | 0                       |
|----|----|----|----|----|----|----------------|----|----------------|---|---|----------------------------------|-------------------------------|------|----------------|---------------|-------------------------|
|    |    |    |    |    |    |                |    | b7             | 0 | 0 | 0                                | 0                             | 1    | 1              | 1             | 1                       |
|    |    |    |    |    |    |                |    | b6             | 0 | 0 | 1                                | 1                             | 0    | 0              | 1             | 1                       |
|    |    |    |    |    |    |                |    | b <sub>5</sub> | 0 | 1 | 0                                | 1                             | 0    | 1              | 0             | 1                       |
| b8 | b7 | b6 | b5 | b4 | b3 | b <sub>2</sub> | b1 |                | 0 | 1 | $\overline{2}$                   | 3                             | 4    | 5              | 6             | 7                       |
|    |    |    |    | 0  | 0  | 0              | 0  | 0              |   |   | 空白                               | 0                             | @    | P              | $\pmb{\cdot}$ | р                       |
|    |    |    |    | 0  | 0  | 0              | 1  | 1              |   |   | ı                                | 1                             | A    | Q              | a             | q                       |
|    |    |    |    | 0  | 0  | 1              | 0  | $\overline{2}$ |   |   | $\mathbf{r}$                     | $\overline{2}$                | B    | R              | b             | r                       |
|    |    |    |    | 0  | 0  | 1              | 1  | 3              |   |   | #                                | 3                             | Ć    | S              | C             | S                       |
|    |    |    |    | 0  | 1  | 0              | 0  | 4              |   |   | \$                               | 4                             | D    | T              | d             | t                       |
|    |    |    |    | 0  | 1  | 0              | 1  | 5              |   |   | $\%$                             | 5                             | E    | U              | e             | u                       |
|    |    |    |    | 0  | 1  | 1              | 0  | 6              |   |   | &                                | 6                             | F    | V              | f             | ٧                       |
|    |    |    |    | 0  | 1  | 1              | 1  | 7              |   |   | ,                                | 7                             | G    | W              | g             | W                       |
|    |    |    |    | 1  | 0  | 0              | 0  | 8              |   |   |                                  | 8                             | H    | χ              | h             | x                       |
|    |    |    |    | 1  | 0  | 0              | 1  | 9              |   |   |                                  | 9                             | I    | Y              | ٠<br>ı        | ۷                       |
|    |    |    |    | 1  | 0  | 1              | 0  | 10             |   |   | $\ast$                           | ٠                             | J    | Z              |               | Z                       |
|    |    |    |    | 1  | 0  | 1              | 1  | 11             |   |   | $\ddot{}$                        | ٠<br>$\overline{\phantom{a}}$ | K    |                | k             | ſ                       |
|    |    |    |    | 1  | 1  | 0              | 0  | 12             |   |   | ,                                | $\lt$                         |      | ¥              |               |                         |
|    |    |    |    | 1  | 1  | 0              | 1  | 13             |   |   | -                                | Ξ                             | M    | ٦<br>$\lambda$ | m             | $\overline{\mathbf{v}}$ |
|    |    |    |    | 1  | 1  | 1              | 0  | 14             |   |   | $\blacksquare$                   | $\left\langle \right\rangle$  | N    |                | n             |                         |
|    |    |    |    | 1  | 1  | 1              | 1  | 15             |   |   |                                  | ?                             | 0    |                | $\mathbf 0$   |                         |
|    |    |    |    |    |    |                |    |                |   |   |                                  |                               |      |                |               |                         |
|    |    |    |    |    |    |                |    |                |   | ٠ | $\blacksquare$<br>$\blacksquare$ |                               | 制御文字 |                |               |                         |

表 文字コード表(ASCII コード)

(5) の解答群

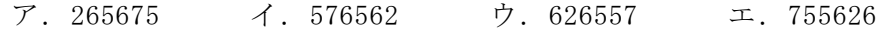

(6) の解答群

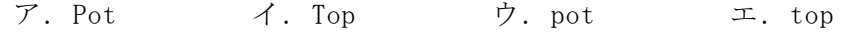

<設問3>次のチェックデジットに関する記述中の に入れるべき適切な字 句を解答群から選べ。

入力時の誤りを検出するために,もとのコードに検査用の数字(チェックデジット) を付加する。ここではコードの各桁に重み付けなどを行って次のように計算する。

[チェックデジットの計算例]

① もとのコードの各桁に重みを掛け,その結果の総和を求める。

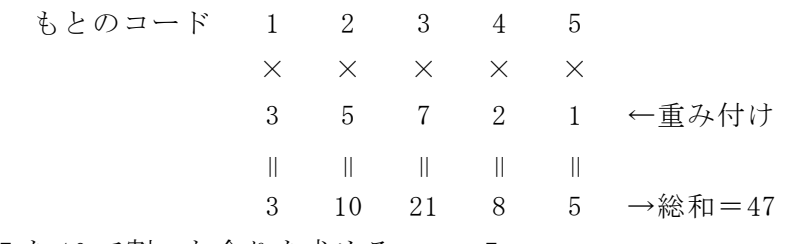

- ② 47を10で割った余りを求める。→ 7
- ③ 10 から②の値を引いたものをチェックデジットとする。チェックデジットが 10 になった場合は 0 をチェックデジットとする。

<sup>3</sup>

例えば、5桁のコード「54321」のチェックデジットは (7) ,「73226」は (8) になる。

(7) ~ (8) の解答群

ア.0 イ.2 ウ.4 エ.5 オ.7 カ.9

#### 問題2 次の周辺機器に関する記述を読み,各設問に答えよ。

コンピュータシステムは,CPU を含む本体と,様々な周辺機器で構成されている。 その中で補助記憶装置として利用する装置も複数あり,アクセス速度や信頼性の向上 のために利用の仕方にも工夫が施されている。

また,LAN のように複数のコンピュータや周辺装置をネットワークで接続した利用 方法もある。

<設問1> 次の補助記憶装置に関する記述中の に入れるべき適切な字句を 解答群から選べ。

補助記憶装置として広く普及しているのがハードディスクである。ハードディスク は,磁性体を塗布した金属の円盤を回転させ,アクセスアームの先端に付けた磁気ヘッ ドにより読み書きを行う装置である。ディスクの回転やアクセスアームの移動に機械 的動作が伴い,この動作時間がアクセスタイムに影響を与えていた。

これに対して (1) は、半導体素子を用い電気的にデータの読み書きを行うた め,極めて高速にアクセスできる。また,機械的動作に要する電力も必要ないので, 消費電力が少なく,振動や駆動音も無く,装置の形状を小型軽量にすることができる ため,ハードディスクに取って代わる存在となっている。

また,ハードディスク装置を複数台利用して,アクセスの高速化や信頼性の向上を 実現する技術に RAID がある。RAID は記録方法などの違いにより, RAID0 から RAID6 まで定義されている。その中で,RAID0は (2) とも呼ばれ,データを複数台のハー ドディスクに分散記録し,同時にアクセスすることで実質的な高速化を図っている。 RAID1 は, | (3) とも呼ばれ, 2台のハードディスクに同じデータを記録すること で信頼性の向上を実現している。

- (1) の解答群
- ア.CCD イ.DVD ウ.HDD エ.SSD
- (2) ,(3) の解答群

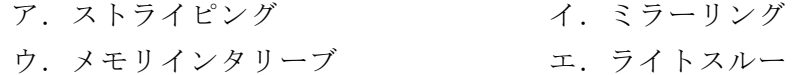

<設問2>次のネットワークケーブルに関する記述中の に入れるべき適切 な字句を解答群から選べ。

LAN を敷設する時に利用するネットワークケーブルで一般的なものが | (4) ケーブルである。金属シールドで全体を覆った STP ケーブルは,高速な通信規格やノ イズの多い工場内の配線など特殊な用途で用いられ,金属シールドで覆っていない UTP ケーブルが家庭など一般的な使用環境で用いられる。

テレビ受像機とアンテナやチューナーをつなぐケーブルとして広く普及し,音響・ 映像機器の信号伝送用として用いられている (5) ケーブルは中心が銅線ででき ており,基幹 LAN のケーブルとしても利用される。

 (6) ケーブルは,ガラスや透明なプラスチックなどを細長く加工したものを 被覆で覆った構造であり,電磁的なノイズの影響を受けにくく,高速に長距離を安定 して伝送することができる。

#### (4) ~ (6) の解答群

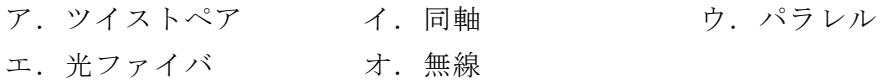

#### 問題3 次のTCP/IPに関する記述を読み,各設問に答えよ。

TCP/IP はインターネットで使用されている通信プロトコル体系であり,LAN を構築 する際のイントラネットにも使用されている。TCP/IP では通信の送受信を行う機器の アドレスを IP アドレスで表している。IPv4 では IP アドレスを 32 ビットで表してお り,ネットワーク部とホスト部から構成されている。IP アドレスはクラスという概念 を持ち, クラス A, B, C などに分けられる。クラス A は先頭のビットが 0 であり, ク ラス B は先頭の 2 ビットが 10,クラス C は先頭の 3 ビットが 110 となる。

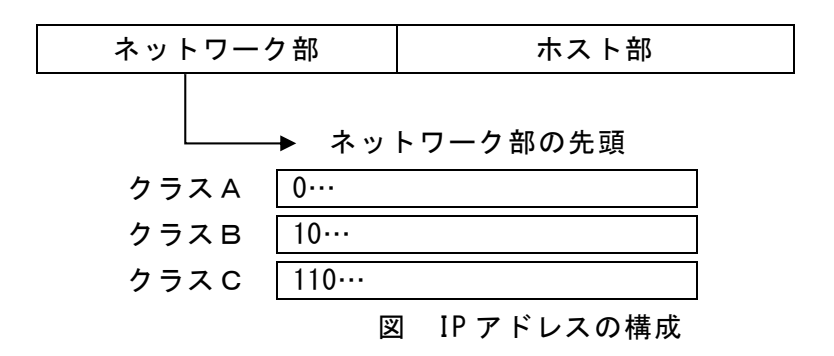

<設問1> 次の IP アドレスとクラスの対応として適切な字句を解答群から選べ。

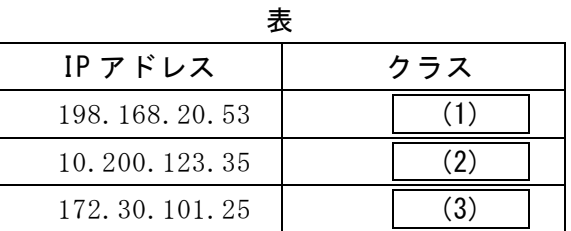

(1) ~ (3) の解答群

 $\mathcal{T}$ . クラス A  $\mathcal{A}$ . クラス B ウ. クラス C

<設問2> 次のサブネットワーク化に関する記述中の に入れるべき適切な 字句を解答群から選べ。

IP アドレスのネットワーク部はネットワークを識別し,ホスト部はネットワーク内 のホストを識別するために用いられる。クラス A はネットワーク部が 8 ビット,ホス ト部が 24 ビットである。クラス B はネットワーク部,ホスト部ともに 16 ビットであ り, クラス C はネットワーク部が 24 ビット, ホスト部が 8 ビットである。

ネットワークに接続できる機器数はホスト部のビット数で決まる。ただし、ホスト 部がすべて 0 のアドレスは (4) アドレスを表し、ホスト部がすべて 1 のアドレ

スはネットワーク内にあるすべての機器にパケットを送る (5) アドレスとなる。 したがって、クラス C ではネットワークに接続できる機器の最大数は (6) 台と なる。

アドレスクラスの概念を排除して,ネットワークアドレスのビット数を変動的に表 したものが CIDR(Classless Inter-Domain Routing)である。CIDR ではネットワーク部 のビット数を IP アドレスの最後に"/"をつけて表す。例えば,ネットワーク部を 26 ビットにするときは,198.100.25.69/26 のように表す。

IP アドレスが 198.100.25.69/26 の場合, サブネットマスクは (7) となり, こ のサブネットワークに接続できる機器の最大数は (8) 台となる。また、このネッ トワークの (5) アドレスは (9) となる。

- (4) ,(5) の解答群
- ア. ネットワーク イ. ホスト ウ. ブロードキャスト エ. マルチキャスト オ. ユニキャスト
- 
- (6) ,(8) の解答群
	- ア.30 イ.32 ウ.62 エ. 64 オ. 254 カ. 256

#### (7) ,(9) の解答群

ア.198.100.25.0 イ.198.100.25.64 ウ.198.100.25.127 エ. 255.255.255.192 オ. 255.255.255.224 カ. 255.255.255.240

### 問題4 次のビジネスにおけるコンピュータ利用に関する記述に該当する適切な字句を解 答群から選べ。

- (1) 人間が複数のアプリケーションを操作して行っていた定型業務をソフトウェアロ ボットが代行し,自動的に行うことである。AI と組み合わせることで,より複雑な 業務を自動化することが期待されている。
- (2) 通信事業者の施設内に顧客の所有する通信機器や情報発信用のサーバなどを設置 し,通信事業者の回線設備を提供するサービスである。耐震設備や安定した電源設 備も提供されるため,自社サーバによるサービス提供に必要な費用を低減すること ができる。
- (3) 通信事業者が保有する通信設備や WWW,電子メールなどのサーバ機能をインター ネット経由で顧客に貸与するものである。1台のサーバを複数の利用者で共有する のが一般的であるが,1台丸ごと貸し出す専用サーバ方式もある。
- (4) 電子商取引における CtoC において,事業者が買い手からの購入代金を預かり商品 が買い手に届いたことを確認した後に売り手に購入代金を渡すことで、取引の安全 を保証するサービスである。
- (5) インターネットで検索エンジンを利用してキーワードを検索したときに,自らの Web サイトがより上位に表示されるようにする技術や工夫のことである。検索結果 のページにおいて上位に表示されることにより,検索エンジンから Web サイトを通 じて売上が見込めるようになるので,広告を出す以上の効果が出るといわれている。
- (6) インターネット上のオンライン店舗と実店舗を組み合わせ,連動させる手法であ る。インターネット上で商品の予約や注文を行い,顧客は商品の受け渡しや支払い を,自分が望む実店舗で行うことができる。
- (7) 製品の開発期間短縮,コスト削減,生産性向上などを図るために,部門間や企業 間において,製品などのライフサイクル全体にわたる技術情報や取引情報などの各 種情報を電子化し,ネットワークを介して交換・共有する情報共有システムである。
- (8) インターネット上で行われる競売のことである。利用者は,出品されている商品 の中から気に入った品物を自分の指定した金額で入札することができる。あらかじ め決められた期間内に入札を受け付けて,最高価格をつけた利用者がその商品を購 入できる。

### (1) ~ (4) の解答群

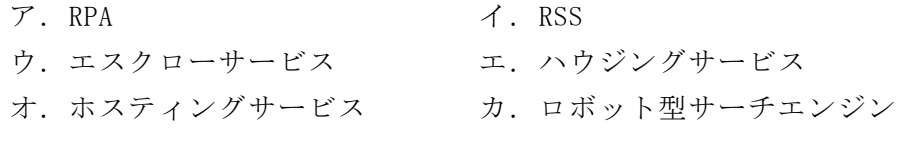

### (5) ~ (8) の解答群

- -
- 
- 
- ア.CALS イ.CGI

 $\mathbf{9}$ 

- ウ. SEO コ. インターネットオークション
- オ.クリック&モルタル カ.システムインテグレーションサービス

#### 問題5 次の情報セキュリティに関する記述を読み, 各設問に答えよ。

サイバー攻撃は,ネットワークを介してコンピュータシステムに侵入し,悪意を持っ てデータの取得や改ざん,破壊を行う攻撃である。インターネットが身近になり誰で もネットワークに接続できる状況下では,セキュリティ対策として企業だけでなく個 人もサイバー攻撃に備える必要がある。

- <設問1> 次のマルウェアに関する記述に関係の深いサイバー攻撃の名称を解答群か ら選べ。
	- (1) パソコンやスマートフォンなどに感染し,操作をロックしたり,端末機器内のファ イルを暗号化したりする。この状態を解除するために金銭を要求する画面が表示さ れる攻撃である。感染する状況は,メールの添付ファイルを開いたときや,本文の リンク先をクリックした場合が多い。
	- (2) データベースを利用している Web サイトに対する攻撃である。例えば,ログイン 画面でアカウント入力を要求し,アカウントチェックでデータベースを利用する場 合に,悪意のある SQL 文やその一部を入力することで,データベースの改ざんや情 報の不正入手を行う攻撃である。
	- (3) 掲示板などのユーザが入力した内容を Web ページに表示するアプリケーションに 対する攻撃である。攻撃者は,スクリプト付きのリンクを貼るなどの罠を入力内容 に仕掛け,ユーザが罠(リンク)をクリックすることで別のサイトに誘導する。この サイトでさらに悪意のあるスクリプトをユーザが実行するように仕向ける。例えば, ユーザの画面にポップアップ広告が表示されたり,ユーザ情報などが攻撃者に転送 されたりなど意図しない操作が実行される攻撃である。
	- (4) ソフトウェアに脆弱性が発見され,開発者による対策が施される前に,その脆弱 性を悪用して行われる攻撃である。

#### (1) ~ (4) の解答群

- ア.DNS キャシュポイズニング イ.SQL インジェクション
	-
- ウ. クロスサイトスクリプティング エ.ゼロデイ攻撃
- オ.ディレクトリトラバーサル カ.ランサムウェア
- -

<設問2> 次のサイバー攻撃に対する対策を解答群から選べ。

- (5) SQL インジェクション攻撃
- (6) パスワードリスト攻撃
- (7) ブルートフォース攻撃
- (5) ~ (7) の解答群
	- ア.同じパスワードを使いまわしせずに,サイトごとに異なるパスワードにする。
	- イ.命令として使われる文字列や特別な意味を持つ記号を別の文字列に置き換えた り削除したりすることにより無効化する。
	- ウ.ディジタル署名などを利用して DNS サーバへの正規の書き込み以外は許可しな い。

 $\blacksquare$ 

- エ.マルウェアに感染していないか,定期的にスキャンを実施する。
- オ.ログインの失敗回数に制限を設ける。

# 問題を読みやすくするために,

このページは空白にしてあります。

#### 問題6 次の表計算ソフトの仕様を読み,各設問に答えよ。

この問題で使用する表計算ソフトの仕様は下記のとおりである。

CONCATENATE 関数

複数の文字列を結合して 1 つにまとめた文字列を返す。 書式: CONCATENATE (文字列 1, 文字列 2, …)

#### COUNTIF 関数

検索範囲に含まれるセルのうち,条件に一致するセルの個数を返す。 書式:COUNTIF(検索範囲, 条件)

FIND 関数

対象の中から検索文字列が出現する位置を 1 から始まる整数値で返す。開始位置は 対象文字列の何文字目から検索するかを表し,省略した場合は 1 とみなす。 書式:FIND(検索文字列, 対象文字列, 開始位置)

#### HOUR 関数

時刻を表すシリアル値から時の値(0~23)を返す。 書式:HOUR(シリアル値)

IF 関数

条件が真のときに真の場合,偽のときに偽の場合の計算結果や値を返す。 書式:IF(条件, 真の場合, 偽の場合)

WEEKDAY 関数

日付を表すシリアル値から曜日を表す数値(1~7:1が日曜,2が月曜,…,7が土 曜)を返す。

書式: WEEKDAY(シリアル値)

式

=に続いて計算式や関数などを入力する。

セル番地の絶対参照

セル番地に\$を付けることで,絶対番地(絶対参照)を表す。

別シートの参照

ワークシート名に「!」を付けてセル位置を指定することにより、別のワークシー トを参照できる。 例:ワークシート名「集計」のセル A1 を参照する場合は,「集計!A1」と記述する。

テイクアウトでのドリンク販売を行っているJ店では4月の販売データをもとに表 計算ソフトを使って分析資料を作成することにした。

なお,J店の営業時間は午前 11 時から午後 9 時までであり,4月の休業日は無かっ たものとする。時間は 24 時間表示であり,21:00 以降に販売したデータは存在しない。

また,ワークシート中の日付と時間には,それぞれを表すシリアル値が格納されて おり,日付および時間の表示形式になっている。

[販売データについて]

4月の販売データを「販売データ」ワークシートの 2~3001 行に入力した。このワー クシートでは1つの商品につき 1 行のデータを作成しており,日付,時間をそれぞれ 入力し昇順に整列した。

|      | 日付        | 時間         | r,<br> 商品コ |
|------|-----------|------------|------------|
| 2    | 2020/4/1  | 11:00 S003 |            |
| 3    | 2020/4/1  | 11:03 S006 |            |
| 4    | 2020/4/1  | 11:05 S001 |            |
| 5    | 2020/4/1  | 11:06 S004 |            |
|      |           |            |            |
| 2998 | 2020/4/30 | 20:37 S006 |            |
| 2999 | 2020/4/30 | 20:43 S006 |            |
| 3000 | 2020/4/30 | 20:50 S004 |            |
| 3001 | 2020/4/30 | 20:59 S006 |            |
|      |           |            |            |

図1 「販売データ」ワークシート

[商品データについて]

J店で販売している商品を「商品データ」ワークシートに入力した。このワークシー トは商品コードの昇順に並んでいる。

|                | $\mathbf{r}$<br>商品コー | 商品名      |
|----------------|----------------------|----------|
| $\overline{2}$ | S001                 | アイスコーヒー  |
| 3              | S002                 | アイスティー   |
| 4              | S003                 | 野菜ジュース   |
| 5              | S004                 | アップルジュース |
| 6              | S005                 | メロンジュース  |
|                | <b>S006</b>          | 抹茶アイス    |
| 8              | S007                 | 巨峰ジュース   |

図2 「商品データ」ワークシート

- <設問1> 次の「販売データ」ワークシートの拡張に関する記述中の れるべき適切な字句を解答群から選べ。
	- 時間帯ごとおよび曜日ごとの集計を行うため「販売データ」ワークシートの D 列と E 列に集計のための検索キーを設定することにした。

|                |           | B            | C         |        |        |
|----------------|-----------|--------------|-----------|--------|--------|
|                | 日付        | 時間           | ード<br>商品コ | 時間検索キ- | 曜日検索キー |
| $\overline{2}$ | 2020/4/1  | 11:00 S003   |           | 11S003 | 4S003  |
| 3              | 2020/4/1  | $11:03$ S006 |           | 11S006 | 4S006  |
| 4              | 2020/4/1  | 11:05 S001   |           | 11S001 | 4S001  |
| 5              | 2020/4/1  | 11:06 S004   |           | 11S004 | 4S004  |
|                |           |              |           |        |        |
| 2998           | 2020/4/30 | $20:37$ S006 |           | 20S006 | 5S006  |
| 2999           | 2020/4/30 | $20:43$ S006 |           | 20S006 | 5S006  |
| 3000           | 2020/4/30 | $20:50$ S004 |           | 20S004 | 5S004  |
| 3001           | 2020/4/30 | $20:59$ S006 |           | 20S006 | 5S006  |

図3 拡張した「販売データ」ワークシート

- ・D 列は時間帯ごとの検索を行うためのキーを入力する。このキーは販売した時間の 時の値 (0~23) と商品コードを合成した値にするためセル D2 に次の式を入力し, セル D3~D3001 に複写した。
	- $=$  (1)
- ・E 列は曜日ごとに検索を行うためのキーを入力する。このキーは販売した日付の曜 日コード(1~7:1 が日曜日)と商品コードを合成した値にするためセル E2 に次の 式を入力し, セル E3~E3001 に複写した。

 $\mathbf{t}_1$ 

- $=$  (2)
- (1) ,(2) の解答群
	- $\mathcal{T}$ . CONCATENATE(C2, HOUR(A2))  $\mathcal{A}$ . CONCATENATE(C2, HOUR(B2))
	-
	-
	- $\div$ . CONCATENATE (WEEKDAY(A2), C2)  $\div$ . CONCATENATE (WEEKDAY(C2), B2)
- - ウ. CONCATENATE(C2, WEEKDAY(A2))  $\qquad \qquad \pm$ . CONCATENATE(C2, WEEKDAY(B2))
	- $\forall$ . CONCATENATE(HOUR(C2), A2)  $\forall$ . CONCATENATE(HOUR(B2), C2)
		-

<設問2> 次の「時間集計」ワークシートの作成に関する記述中の に入れ るべき適切な字句を解答群から選べ。

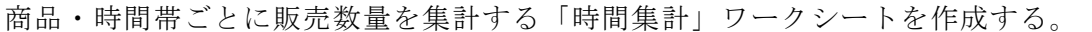

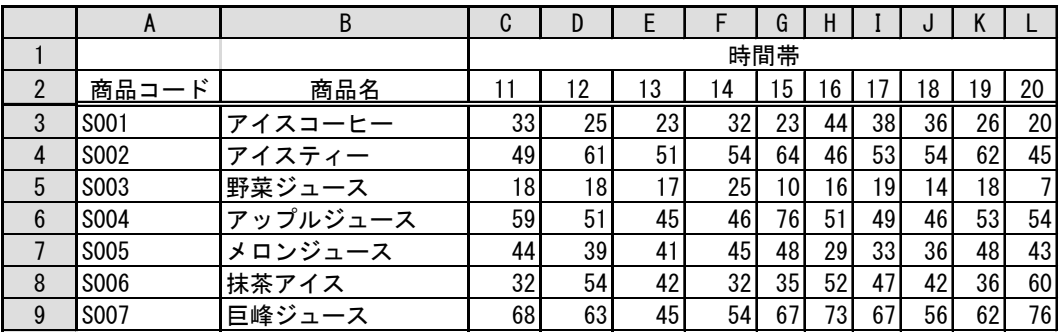

図4 「時間集計」ワークシート

- ・A 列の商品コードと B 列の商品名は「商品データ」ワークシートから複写した。
- · セル C2~L2 は, 販売時間帯である 11~20 を入力した。
- ·商品ごと時間帯ごとに販売数量を求めるためセル C3 に次の式を入力し、セル D3~ L3,および,セル C4~L9 に複写した。
	- $=$  (3)

#### (3) の解答群

- ア.COUNTIF(販売データ!\$D\$2:\$D\$3001, CONCATENATE(\$C2, A\$3))
- イ.COUNTIF(販売データ!\$D\$2:\$D\$3001, CONCATENATE(C\$2, \$A3))
- ウ.COUNTIF(販売データ!\$D2:\$D3001, CONCATENATE(C\$2, \$A3))
- エ.COUNTIF(販売データ!D\$2:D\$3001, CONCATENATE(\$C2, A\$3))

<設問3> 次の「曜日集計」ワークシートの作成に関する記述中の に入れ るべき適切な字句を解答群から選べ。

|   | A     | B          | C  | D            | E   |                | G  | Н  |    |
|---|-------|------------|----|--------------|-----|----------------|----|----|----|
|   |       | 曜日         |    |              |     |                |    |    |    |
| っ | 商品コード | <u>商品名</u> | 日  | 月            | 火   | 水              | 木  | 金  | ±  |
| 3 | S001  | アイスコーヒー    | 46 | $\mathbf{4}$ | 42  | 43             | 46 | 36 | 46 |
| 4 | S002  | アイスティー     | 59 | 68           | 76  | 9 <sup>1</sup> | 90 | 85 | 70 |
| 5 | S003  | 野菜ジュース     | 25 | 20           | 19  | 27             | 22 | 26 | 23 |
| 6 | S004  | アップルジュース   | 84 | 69           | 74, | 75,            | 92 | 67 | 69 |
|   | S005  | メロンジュース    | 51 | 59           | 56  | 65             | 56 | 63 | 56 |
| 8 | S006  | 抹茶アイス      | 52 | 66           | 62  |                | 59 | 63 | 59 |
| 9 | S007  | 巨峰ジュース     | 75 | 83           | 92  | 2              | 99 | 85 | 76 |

商品・曜日ごとに販売数量を集計する「曜日集計」ワークシートを作成する。

図5 「曜日集計」ワークシート

- ・A 列の商品コードと B 列の商品名は「商品データ」ワークシートから複写した。
- ·セル C2~I2 は、曜日名の"日"~"土"を入力した。
- ・商品ごと曜日ごとの販売数量を求めるためセル C3 に次の式を入力し,セル D3~I3, および,セル C4~I9 に複写した。

 $= | (4)$ 

#### (4) の解答群

ア.COUNTIF(販売データ!\$E\$2:\$E\$3001,

CONCATENATE(FIND(C\$2, "日月火水木金土"), \$A3))

イ.COUNTIF(販売データ!\$E2:E\$3001,

CONCATENATE(A\$3, FIND(\$C2, "日月火水木金土")))

ウ.COUNTIF(販売データ!\$E2:\$E3001,

CONCATENATE(FIND(\$C2, "日月火水木金土"), A\$3))

エ.COUNTIF(販売データ!E\$2:E\$3001,

CONCATENATE(\$A3, FIND(C\$2, "日月火水木金土")))

<設問4>次の「数量集計」ワークシートの作成に関する記述中の るべき適切な字句を解答群から選べ。

|   |       |           | C   |    | F  |    |
|---|-------|-----------|-----|----|----|----|
|   | 商品コード | 商品名       | 数量  | 累計 | 割合 | 区分 |
| റ | S001  | アイスコーヒー   | 300 |    |    |    |
| 3 | S002  | アイスティー    | 539 |    |    |    |
|   | S003  | 野菜ジュース    | 162 |    |    |    |
| 5 | S004  | アップルジュース  | 530 |    |    |    |
| 6 | S005  | メロンジュース   | 406 |    |    |    |
|   | S006  | 抹茶アイス     | 432 |    |    |    |
|   | S007  | マスカットジュース | 631 |    |    |    |

商品ごとの販売数量を集計するために「数量集計」ワークシートを作成した。

図6 「数量集計」ワークシート

- ・A 列の商品コードと B 列の商品名は「商品データ」ワークシートから複写した。
- ・商品ごとの販売数量を求めるためセル C2 に次の式を入力し,セル C3~C8 に複写し た。

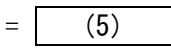

次に,「数量集計」ワークシートを数量の降順に並べ替え,累計,割合,区分を求 める。

|                |             |          | C   |      | E        |    |
|----------------|-------------|----------|-----|------|----------|----|
|                | 商品コード       | 商品名      | 数量  | 累計   | 割合       | 区分 |
| $\overline{2}$ | S007        | 巨峰ジュース   | 631 | 631  | $21\%$ A |    |
| 3              | S002        | アイスティー   | 539 | 1170 | $39%$ A  |    |
|                | S004        | アップルジュース | 530 | 1700 | 57% A    |    |
| 5              | S006        | 抹茶アイス    | 432 | 2132 | 71% B    |    |
| 6              | <b>S005</b> | メロンジュース  | 406 | 2538 | 85% B    |    |
|                | <b>S001</b> | アイスコーヒー  | 300 | 2838 | 95% C    |    |
| 8              | S003        | 野菜ジュース   | 162 | 3000 | 100% C   |    |

図7 並べ替えて各集計値を求めた「数量集計」ワークシート

・D 列は数量の累計を求めるため,まずセル D2 に式「= C2」を入力した。その後セル D3 に次の式を入力し,セル D4~D8 に複写した。

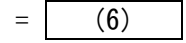

・E 列は全体の販売数に対する累計の割合を表示するため次の式をセル E2 に入力し, セル E3~E8 に複写する。なお,表示形式はパーセント形式とする。

 $=$  (7)

- ・F 列は E 列の割合から ABC 分析の区分を表示する。ここでは,0%から 70%までは"A", 70%より大きく 90%までは"B",90%より大きい場合は"C"と表示する。セル F2 に次の 式を入力し、セル F3~F8 に複写した。
	- $= | (8)$

#### (5) の解答群

- ア.COUNTIF(販売データ!\$C2:\$C3001, A\$2)
- イ.COUNTIF(販売データ!\$C2:\$C3001, A2)
- ウ.COUNTIF(販売データ!C\$2:\$C3001, A\$2)
- エ.COUNTIF(販売データ!C\$2:C\$3001, A2)
- (6) の解答群

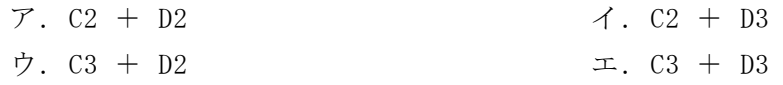

#### (7) の解答群

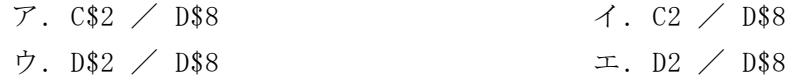

#### (8) の解答群

- $\mathcal{T}$ . IF(E2<=0.7, "A", IF(E2<=0.9, "B", "C"))
- $\uparrow$ . IF(E2<0.7, "A", IF(E2<=0.9, "C", "B"))
- $\dot{\mathcal{D}}. \text{ IF}(\text{E2} \geq 0.9, \text{``C''}, \text{IF}(\text{E2} \leq 0.7, \text{``B''}, \text{``A''}))$
- $\pm$ . IF(E2>=0.9, "C", IF(E2<=70, "B", "A"))

# <メモ欄>

# <メモ欄>